## Commands - 10 Licht (PWM LED & WS281x RGB-LED)

## Inhaltsverzeichnis

- [I Licht PWM LED-Beleuchtung und adressierbare RGB-LED](https://forum.creationx.de/lexicon/index.php?entry/17-commands-10-licht-pwm-led-ws281x-rgb-led/#1-Licht---PWM-LED-Beleuchtung-und-adressierbare-RGB-LED)
	- o [I.I Wi-Fi LED & RGB-Controller](https://forum.creationx.de/lexicon/index.php?entry/17-commands-10-licht-pwm-led-ws281x-rgb-led/#1.1-Wi-Fi-LED-amp-RGB-Controller)
	- o [I.II WS2812 RGB LED-Streifen, LED-Ring, LED-Licht](https://forum.creationx.de/lexicon/index.php?entry/17-commands-10-licht-pwm-led-ws281x-rgb-led/#1.2-WS2812-RGB-LED-Streifen-LED-Ring-LED-Licht)
	- o [I.III Commands](https://forum.creationx.de/lexicon/index.php?entry/17-commands-10-licht-pwm-led-ws281x-rgb-led/#1.3-Commands)

Dieser Abschnitt beschreibt [Tasmota](https://forum.creationx.de/lexicon/index.php?entry/81-tasmota/&synonym=29) Befehle (Commands) zur

Steuerung von Leuchtdioden und LED-Beleuchtung .

- PWM gesteuerte LED-Lampen und LED RGB-Controller
- WS2812 und andere adressierbare RGB LED-Streifen

Status: Erstellt von NoitaercX (aktualisiert 10.03.2019)

## I - Licht - PWM LED-Beleuchtung und adressierbare RGB-LED

- I.I Wi-Fi LED & RGB-Controller
	- MagicHome, WS2812, NeoPixel, SK6812, AiLight, Sonoff LED (B1, BN-SZ01), H801 WiFi, Arilux SL-LC01, Flux-LED, WS03 RGB etc.
- I.II WS2812 RGB LED-Streifen, LED-Ring, LED-Licht
	- WS2812B, WS2812x, WS2811, WS2813, NeoPixel, SK6812 etc.

Anschluss an Sonoff, WeMos, NodeMCU u.a.:

## [I.III - Commands](https://forum.creationx.de/index.php?attachment/2682-ws2812-anschluss-png/)

Befehl Parameter Channel <x> Aktueller LED-Dimmwert je Farbkanal - 1=Rot, 2=Grün, 3=Blau, 4=KaltWeiß, 5=WarmWeiß 0..100 = stellt den PWM LED-Dimmwert je Farbkanal von 0 bis 100% ein

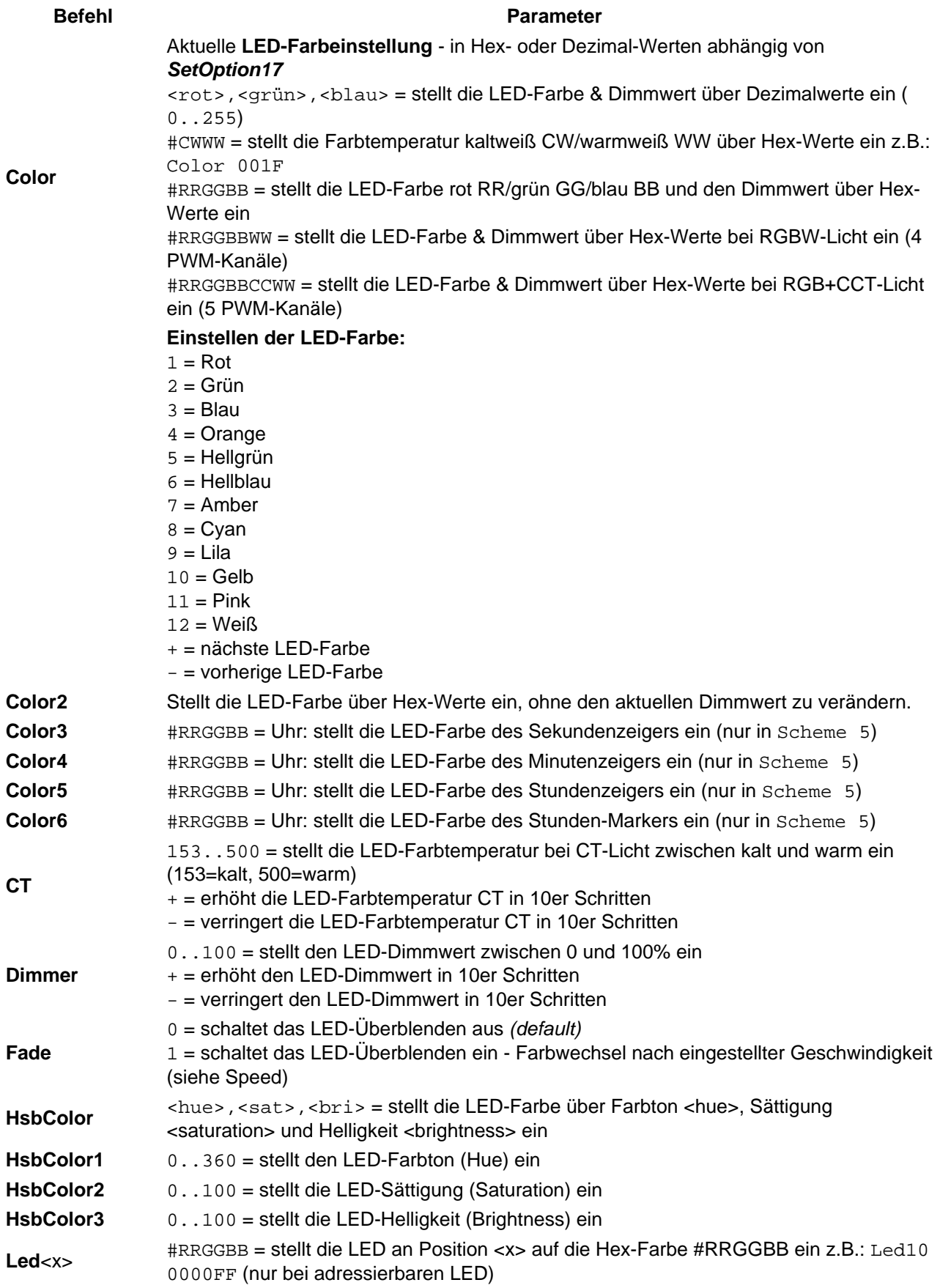

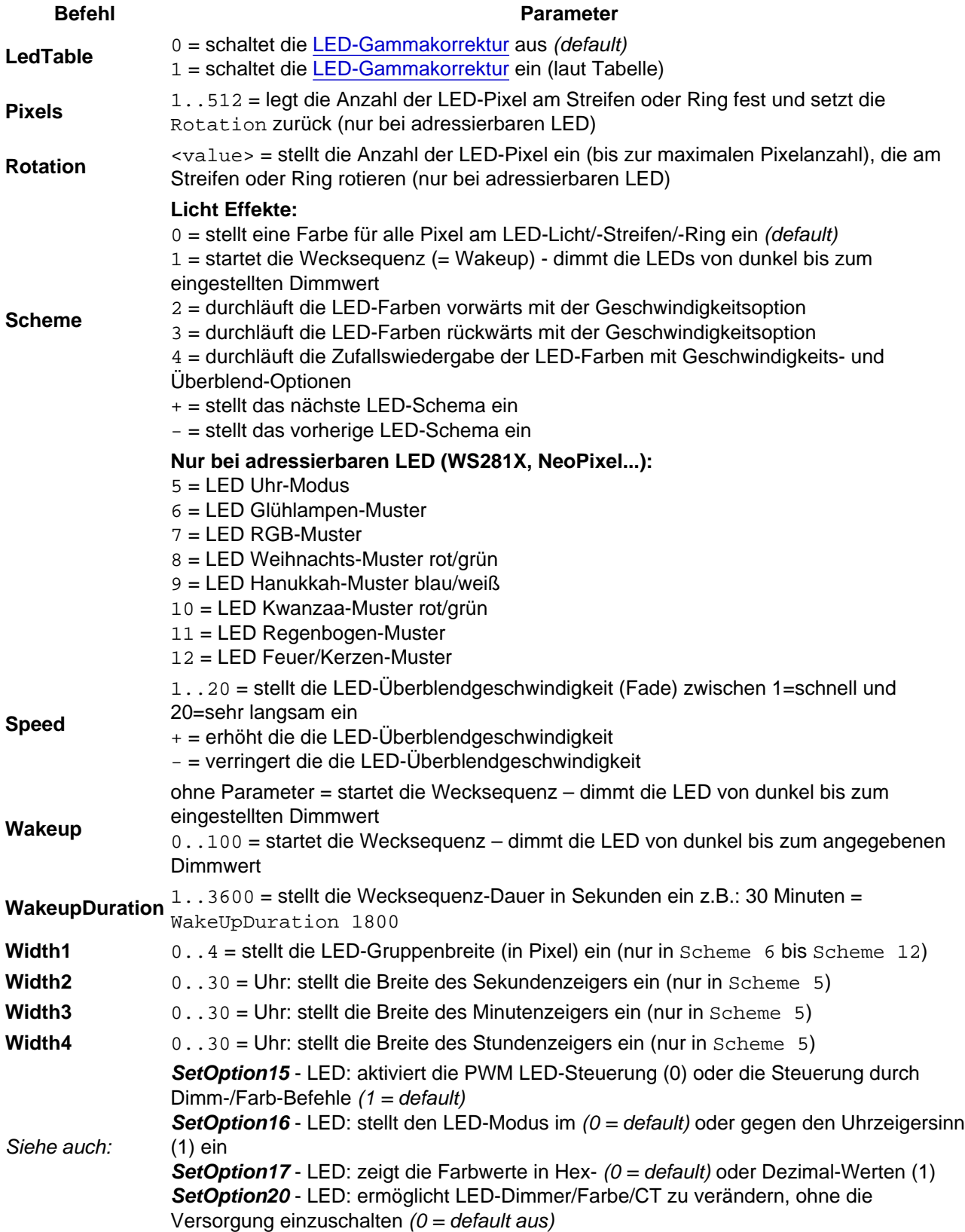